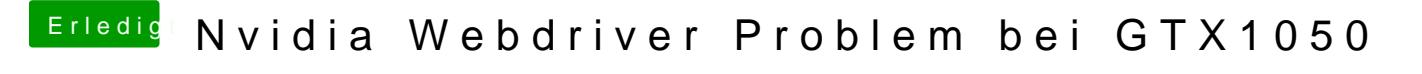

Beitrag von Schucha vom 20. November 2017, 21:34

danke habe ich gemacht ! jedoch hilft es nichts immernoch nur intel grakka a